## **S7-400**

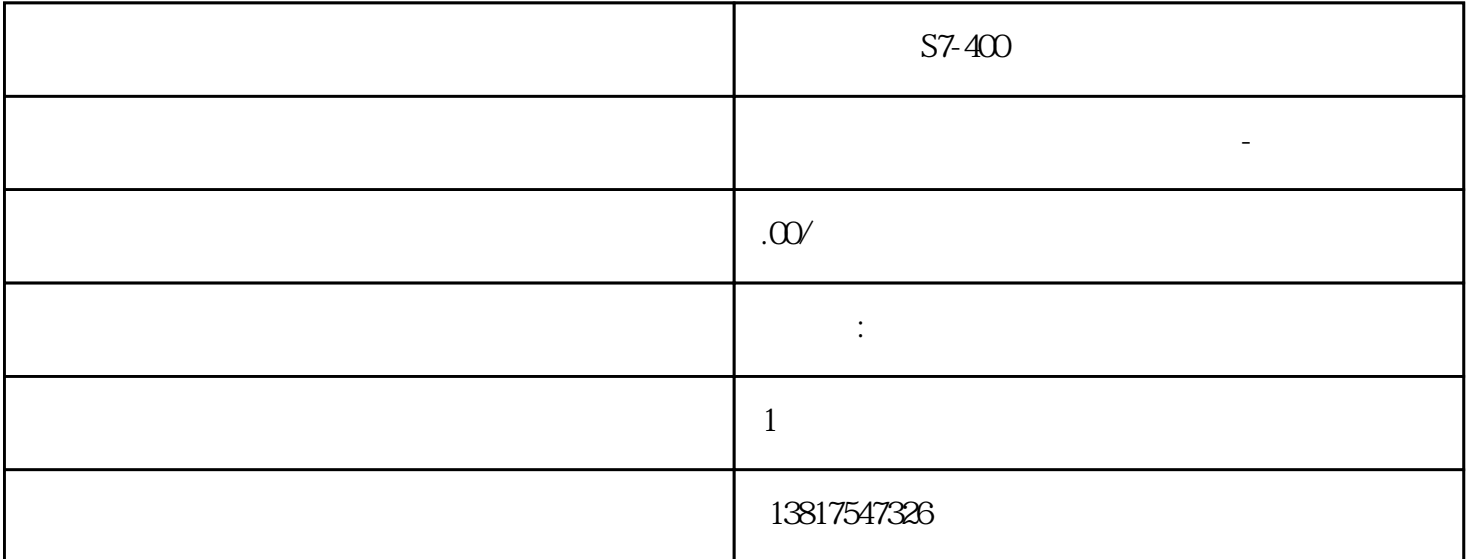

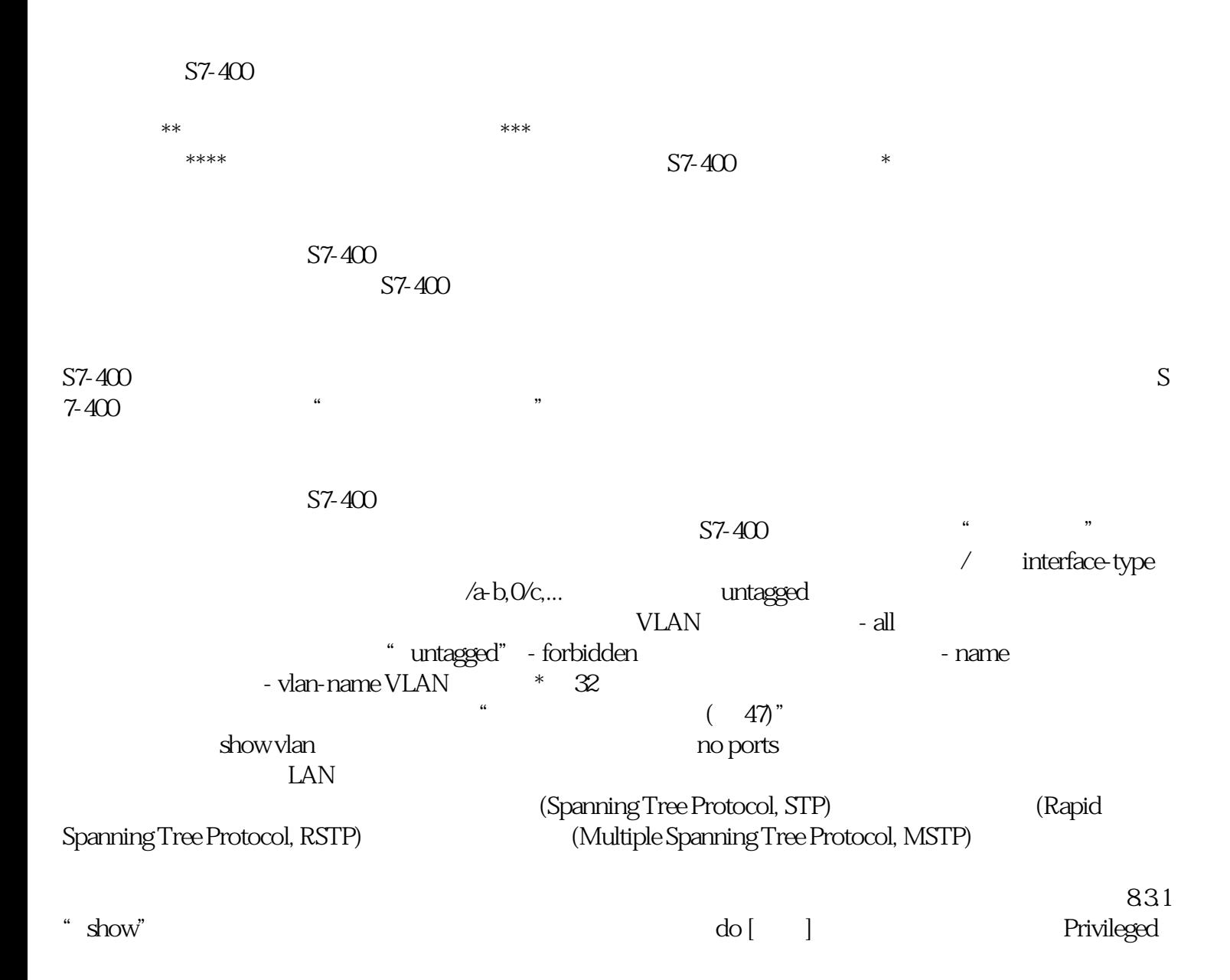

EXEC SEXEC **EXEC EXEC EXEC EXEC EXEC EXEC EXEC EXEC EXEC EXEC EXEC EXEC EXEC EXEC EXEC EXEC EXEC EXEC EXEC EXEC EXEC EXEC EXEC** User EXEC Privileged EXEC cli> cli#  $\frac{1}{4}$  clitree active [detail] books are active for a set of the set of the set of the set of the set of the set of the set of the set of the set of the set of the set of the set of the set of the set of the set of the set of the se 8.3.1.3 show spanning-tree bridge  $\blacksquare$ Privileged EXEC clips clips clips clips clips clips clips clips  $\frac{1}{\sqrt{2\pi}}$  show spanning-tree bridge [{ address | forward-time | hello-time | id | max-age | protocol | priority | detail }] address MAC forward-time  $\ell$  hello-time is a set of  $\ell$  in the set of  $\ell$ (BPDU) id ID max-age  $\quad \ \ * \qquad \qquad \ \ \text{protocol} \qquad \qquad \text{priority} \qquad \qquad \text{detail}$ 8.3.1.4 show spanning-tree detail exercise the user EXEC Privileged EXEC cli> cli#  $\frac{1}{4}$  climate  $\frac{1}{4}$  climate  $\frac{1}{4}$  climate  $\frac{1}{4}$  climate  $\frac{1}{4}$  show spanning-tree detail show spanning-tree interface User EXEC Privileged EXEC cli> cli+ show spanning-tree interface[{ cost | priority | portfast | rootcost | restricted-role | restricted-tcn | state | stats | detail }] 参数的含义如下: 参数 说明 取值范围/注释 interface-type 接口的类型或速度 输入有效的接口。 interface-id 接口的模块号和端口号 cost  $\quad$   $\quad$  - priority  $\quad$  - portfast  $\quad$ spanningtree portfast - rootcost 2008 - restricted-role / stats BPDU - detail - $\sim$  47)"  $831.6$ show spanning-tree l2t-edge  $2$  $U$ ser EXEC  $\hspace{1cm}$  Privileged EXEC clips clips clips clips clips clips clips clips  $\frac{1}{\sqrt{2\pi}}$  and  $\frac{1}{\sqrt{2\pi}}$  clips clips clips clips clips containing-tree l2t-edgeshow spanning-tree mst configuration User EXEC Privileged EXEC cli> cli+ show spanning-tree mst configuration show spanning-tree and the show spanning-tree mst and the show spanning-tree mst (Internal Spanning Tree, CIST) User EXEC Privileged EXEC show spanning-tree mst[][detail] 取值范围/注释 instance-id 实例编号或实例范围,将显示相关 实例的设置 1 ... 64 4094 detail show spanning-tree 8.3.1.9 show spanning-tree mst interface User EXEC Privileged EXEC  $\chi$  cli $>$  cli $\#$ / instanceid instanceid  $\,$  ... 64 4094 interfacetype 接口的类型或速度 输入有效的接口。 interfaceid 接口的模块号和端口号 stats 显示每个接口路径的进入和离开数据包 数 - hello-time 显示根交换机向其它交换机发送"Hello" 消息的间隔 - detail 显示有关所选接口的详细信息。 -  $(47)$ " show spanning-tree and show spanning-tree root and the show spanning-tree root  $8.3.1.10$  show spanning-tree root User EXEC Privileged EXEC